## -<br>TOUCHBOOK CE-31 Windows 7 Professionalエゴルの主な仕様

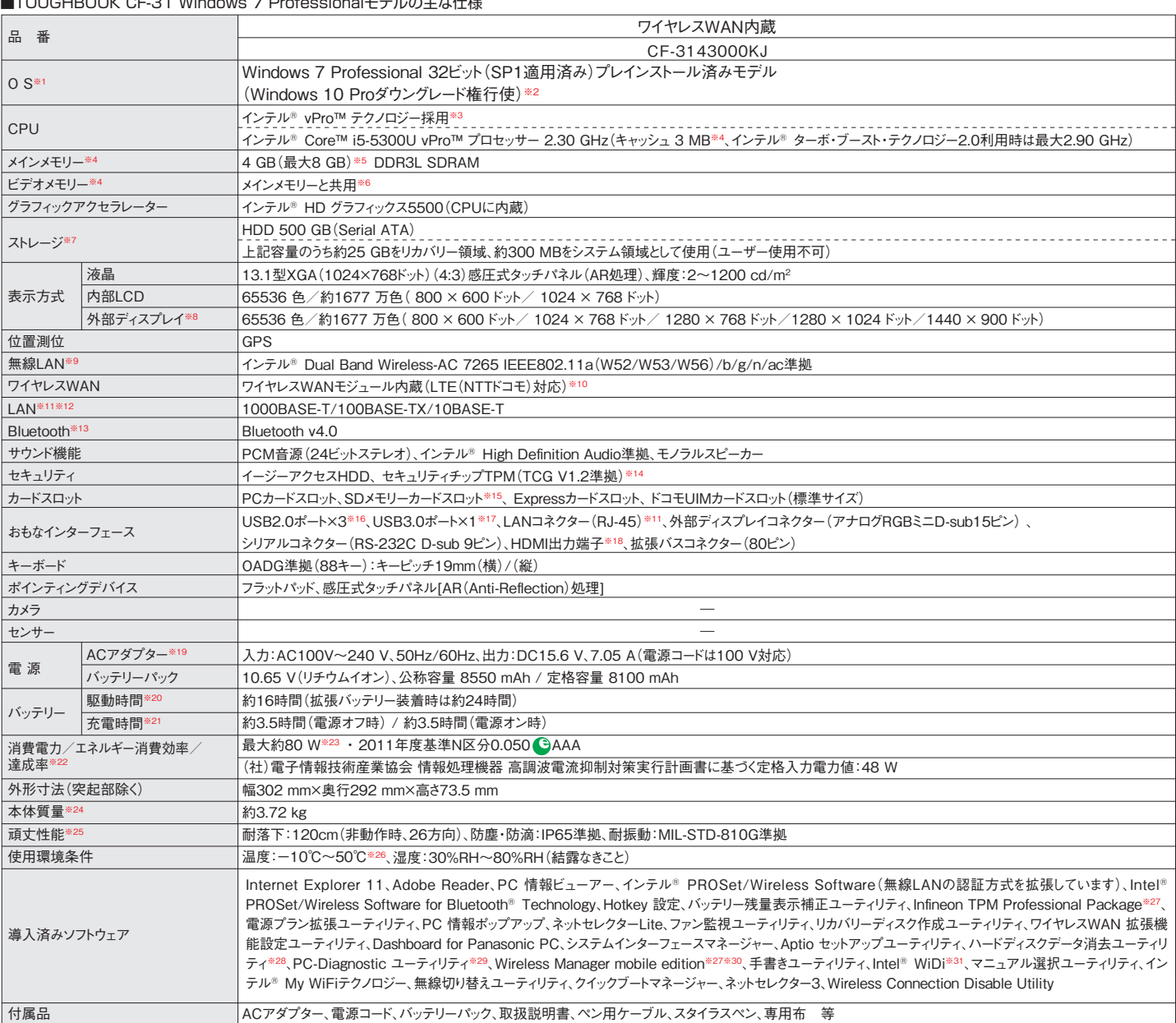

\*L記の商品はすべてオーアン価格です。オーアン価格の商品は希望小売価格を定めていません。<br>※195および導入済みソプトウェアは、お買い上げ時にインストールされているOS、リカバリー機能またはリカバリーディスクを使ってインストールたOSのみサポートはするOSはブライトのインストールは、Windows 7 Professional プレインストール済みモデル(Windows 10 Proゲウングレード権行使)は、インスト<br>※1 リカバリー ついては電波法で禁止されていません。IEEE802.11aを使用して本機と通信するには、W52/W53/W56のいすれかに対応した無線LANアクセスボイントを<br>お使いください。IEEE802.11n/ac準拠モードで通信するには、本モードに対応した無線LANアクセスボイントが必要です。また本機および無線LANアクセス<br>ボイントの暗号化設定をAESに設定する必要があります。詳しくは無線LANアクセスボイントのメーカーにお問い合わせください 100Mbps/法信時最大37.5Mbps。通信速度は、送受信時の技術規格上の最大値であり、実際の通信速度を示すものではありません。内蔵のワイヤレスのM機能をお使いいただには、NTTドコモとの契約およびデータプランに対応したプロバイダとの利用契約が必要です。FOMA® カードで本機のワイヤレス<br>WAN機能を使用することはできません。※11アドコモクターの形状によっては、使用できないものが利用実約が必要です。FOMA® カードで本機のワイ 保証するものではありません。※17 USB1.1/2.0/3.0対応。USB対応の全ての周辺機器の動作を保証するものではありません。※18 HBMM機器のことには、このコン機器の動作を採証するものではありません。※19 本製品はAC100V効応の電源コード使用するため,AC100Vのユンセントに接続して使用してください。<br>さい。※20 JEITAバッテリ動作時間測定法(Ver.2.0)による駆動時間。バッテリー変動時間は、動作環境。液 使用すると製品寿命が短くなります。このような環境での使用は避けてください。低温環境で使用する場合、起動に時間がかかったり、バッテリー駆動時間が短いで、そのようながらないことを、これは、このようなので、このようなので、これは、このようなので、これは、このようなので、これは、このようなので、このような場合、これは、このようなので、このようなので、このような必要があります。※27 では、このような必要があります。※20 リーブイズクのテーブ

\*一般的にWindows 7、DOS/V用等と表記されているソフト及び周辺機器の中には本パソコンで使用できないものがあります。ご購入に関しては、各ソフト及

び周辺機器の販売元にご確認ください。 ●「FOMA® 」は、株式会社NTTドコモの商標または登録商標です。

## ■オブション<br>(オプションには、耐衝撃・耐振動、防塵・防滴加工を施していません。)

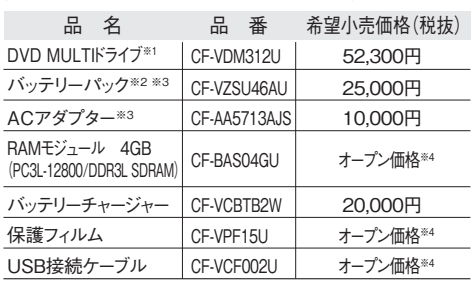

※1 マルチメディアポケットに挿入して使用可能。※2 本機専用の充電式電池 です。バッテリーチャージで充電される場合は指定のバッテリーチャージャーをお<br>使いください。変形・ショート・分解・改造をしないでください。発熱・発火・破裂に<br>つながります。※3 同等品を本体に標準添付。※4 オープン価格の商品は希望 - ・・・・・・・・・・・。<br>小売価格を定めておりません。

このマークを掲載の機種は、省エネ法の2011 年度目標基準値を100%以上達成しています。

**PCグリーンラベルに適合**<br>- 基準、適合製品および環境性能レーティングの詳細は、<br>V13 ご覧ください。<br>V13 ご覧ください。